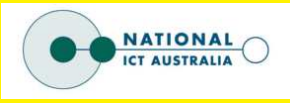

# **PyJIT Dynamic Code Generation From Runtime Data**

### **Simon Burton**

Simon.Burton@nicta.com.au

National ICT Australia

Simon Burton : PyJIT , Page 1

# **Overview**

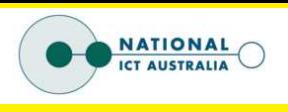

### **Introduction**

- **PyJIT components**
- **Low Level Virtual Machine (LLVM)**

### **Applications**

- **O** Numerical Linear Algebra
- **C** Decision Trees
- **O** Vectorized Operations
- **C** Interval Arithmetic

### **Conclusion**

# **Introduction**

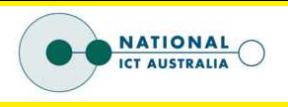

### **Just-in-time Compilation**

- Generate machine code at run-time
- **O** Use "online" knowledge
- Some algorithms then run *faster* than compiled code

# **Introduction**

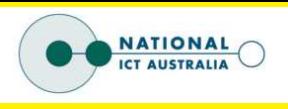

### **Pseudo-example**

```
for item in stream:
  filter( parameters, item )
```
- **O** apply a filter operation to a stream of data
- **O** filter has parameters set at run-time

### **Inline the parameters**

for item in stream: filter 1( item )

- $\bullet$  generate a new function filter\_1
- **C** compile to machine code

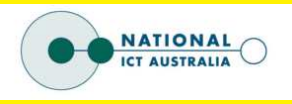

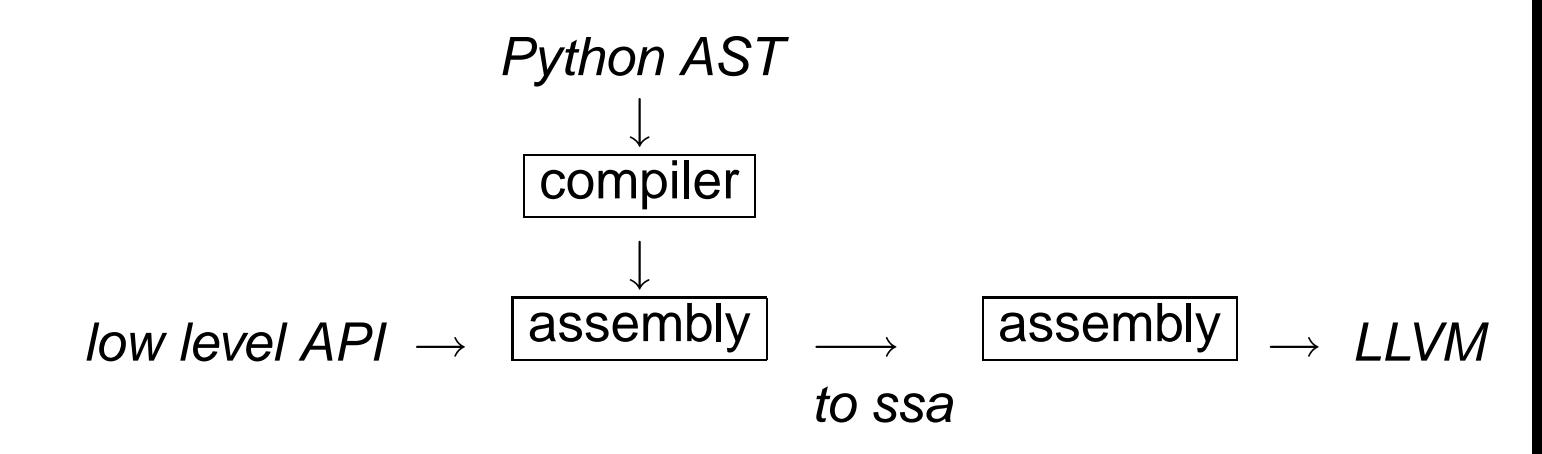

### **Drive PyJIT with python source code**

- Operations on native types supported (int, float, etc.)
- Good for numeric processing
- **Drive PyJIT with low-level constructs**
	- **Construct the basic blocks**
	- Then insert branch and arithmetic instructions

# **Low Level Virtual Machine**

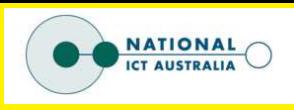

### **BSD licensed**

- Large C++ library
- Can be used as a backend for GCC

### **Uses simple yet powerful assembly code**

- **P** primitive types: integer, floating point
- **C** compound types: structs, arrays, packed (for SIMD)

### **Optimizes code**

- **Strength reduction**
- **O** Dead code elimination

### **Generates CPU specific instructions**

**SSE, 3dNOW, Altivec** 

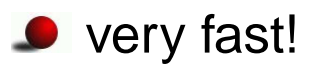

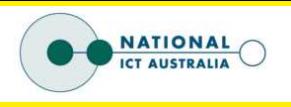

### **Numerical Linear Algebra**

- We use the Portable, Extensible Toolkit for Scientific Computing (PETSc)
- We construct a PETSc "shell" matrix
- All operations with this matrix are implemented with callbacks

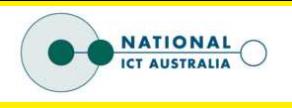

### **Numerical Linear Algebra**

- **C** Tri-diagonal Matrix
- Multiplication by this matrix is implemented as a callback:

```
def mymult(x, y, n):
 y[n-1] = 2.0 * x[n-1] - x[n-2]i = n-2while i > 0:
   y[i] = 2.0 * x[i] - x[i-1] - x[i+1]i = i - 1y[0] = 2.0 * x[0] - x[1]
```
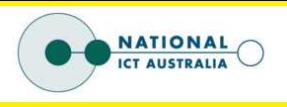

#### **Numerical Linear Algebra**

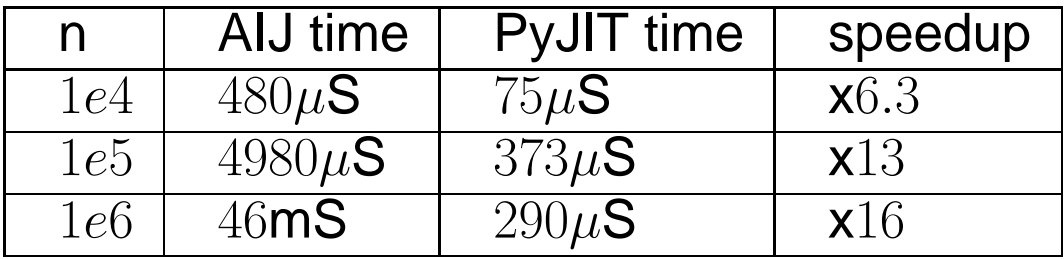

- We compare performance with PETSc's sparse matrix
- **•** This is a toy problem

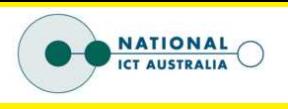

### **Decision Trees: Construction**

### **Input data**

- **Sequence of training cases**
- Each case has a set of attributes, and an "outcome".

### **Build a "classifier"**

- **A** tree of if statements
- **C** Leaves specify the outcome

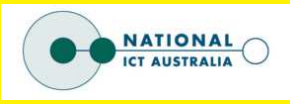

#### **Decision Trees: example dataset**

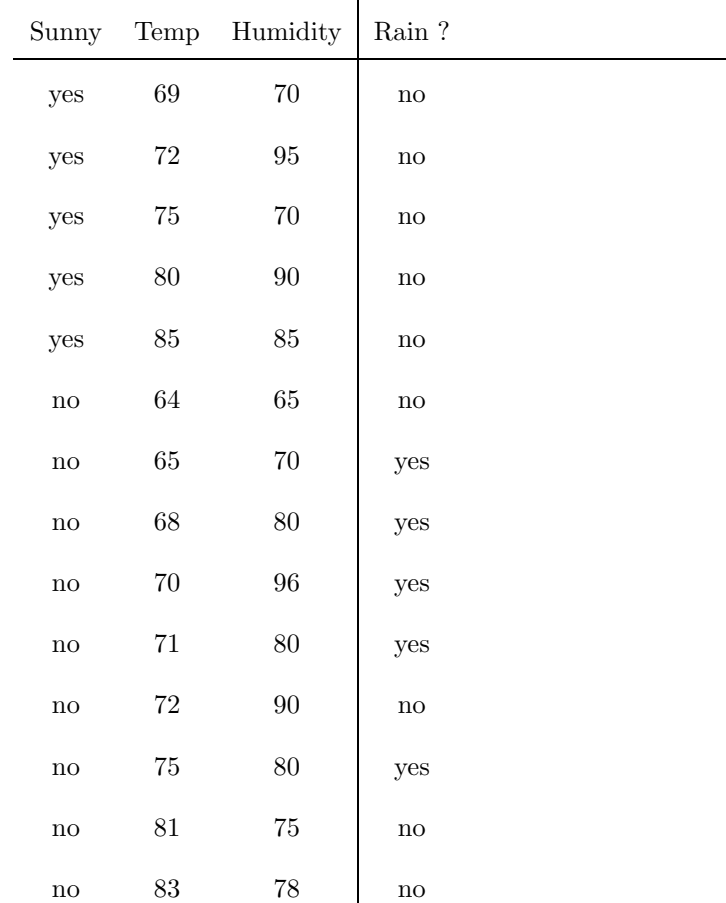

Simon Burton : PyJIT , Page 11

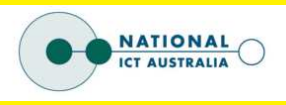

#### **Decision Trees: example classifier**

```
if Sunny == "yes":
   Rain = "no" # 5 correct
elif Sunny == "no":
   if Temp < 71.5:
       Rain = "yes" # 4 correct, 1 error
   elif Temp >= 71.5:
       Rain = "no" # 3 correct, 1 error
```
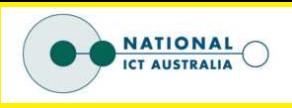

#### **Decision Trees: benchmarks**

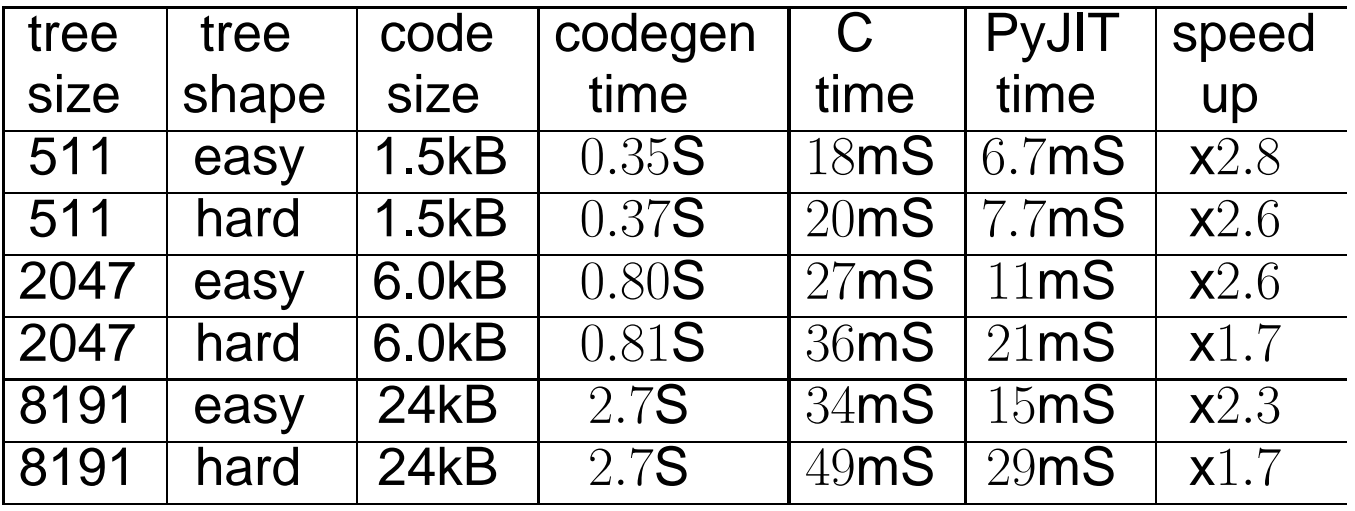

- **Code generation time is significant**
- **O** Use in boosting

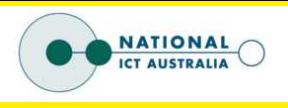

### **Vectorized operations: where**

#### where(a<cutoff,b,c)

**a**, b, c : arrays with the same length

- **C** construct a result array with elements from b or c
- $\bullet$  result[i] = (a[i] < cutoff) ? b[i] : c[i]

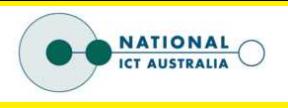

#### **Vectorized operations: where**

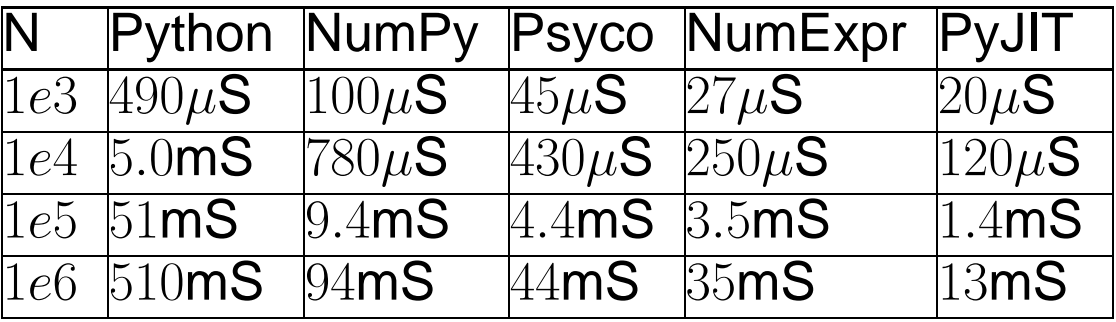

### **NumExpr is a tiny VM writen in C**

- **P** recent work by David M. Cooke, and Tim Hochberg
- **•** for operating on NumPy arrays
- **O** handles simple pointwise calculations
- **P** performs operations blockwise to help caching behaviour

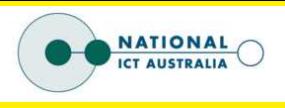

#### **Vectorized operations: while-loop**

```
def get_weight( cutoff, values, weights, N):
  i = 0weight = 0.0while i \lt N:
   value = value[i]
    if isnan( value )!=0 and value<cutoff:
      weight = weight + weights[i]i = i + 1return weight
```
- $\bullet$  loop over every element of the values array
- **Sum weights as we go**
- **O** too slow to run this directly in Python

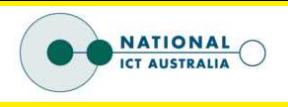

### **Vectorized operations: NumPy**

```
def get_weight( cutoff, values, weights):
 k mask = -numpy.isnan(values) # mask of known values
  lt\_mask = (values < cutoff) & k_mask
  lt_indices = numpy.nonzero(lt_max) # array of indiceslt-weights = weights [ lt-indices ] # a new array
  return numpy.sum( lt weights )
```
- **O** Trick: rewrite loop as a succession of vectorized operations
- while-loop is now "inside", at the C-level

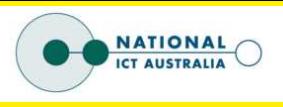

#### **Vectorized operations: benchmarks**

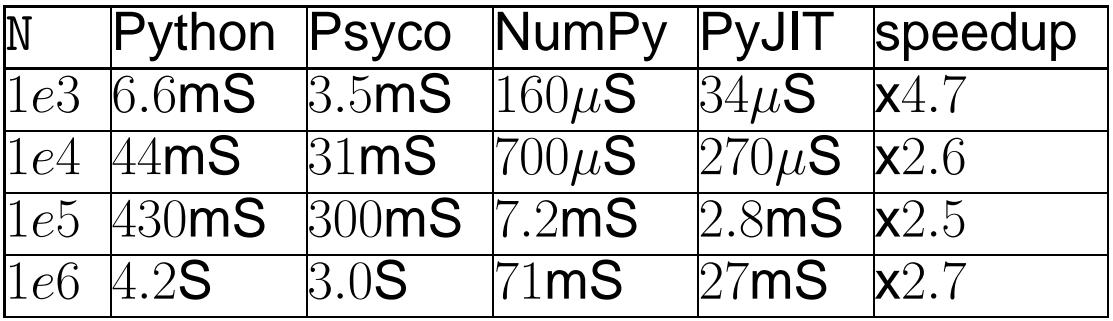

- **P** Psyco is stumped by the call to isnan
- $\bullet$  Numpy is more than 50 times faster than the while-loop
- **PyJIT applied to the while-loop is faster still**

![](_page_18_Picture_1.jpeg)

### **Interval Arithmetic**

![](_page_18_Figure_3.jpeg)

**O** Don't just round to the nearest floating point number **Store a lower and upper bound** 

![](_page_19_Picture_1.jpeg)

### **Interval Arithmetic**

![](_page_19_Figure_3.jpeg)

- carry out operations so that resulting interval encloses all possible values
- **Enlarge the result if necessary so that end-points are** represented exactly
- **O** Interval calculations amount to a mathematical proof

![](_page_20_Picture_1.jpeg)

### **Interval Arithmetic**

![](_page_20_Figure_3.jpeg)

- **Problem: calculations become weak as the intervals ex**plode
- A simple subtraction,  $x x$ , is way bigger than it needs to be

![](_page_21_Picture_1.jpeg)

### **Interval Arithmetic**

![](_page_21_Figure_3.jpeg)

- Solution: solve an optimization problem
- **O** Treat calculations lazily
- Generate a function on the fly and hand this to an optimization routine
- **PyJIT yields similar performance to a compiled version**

## **Conclusion**

![](_page_22_Picture_1.jpeg)

### **Data is Code**

- Changes the way we think about algorithms
- **O** Inline static data to gain speed increase
- CPU's are smart: inlining does not always work better

#### **What next ?**

- **•** Translate entire python programs (like Psyco)
- Implement NumPy semantics, with optimizations